## , tushu007.com

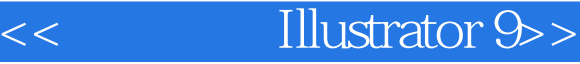

- << Illustrator 9>>
- 13 ISBN 9787505367869
- 10 ISBN 7505367862

出版时间:2001-6

页数:322

PDF

更多资源请访问:http://www.tushu007.com

 $\mathcal{A}$ 

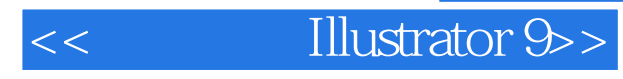

Illustrator 9

Illustrator 9

书中还介绍了 Illustraor 9中的面板和大部分对话框的设置、使用方法以及 Illus-trator 9的预置调整方法

## $,$  tushu007.com

<< Illustrator 9>>

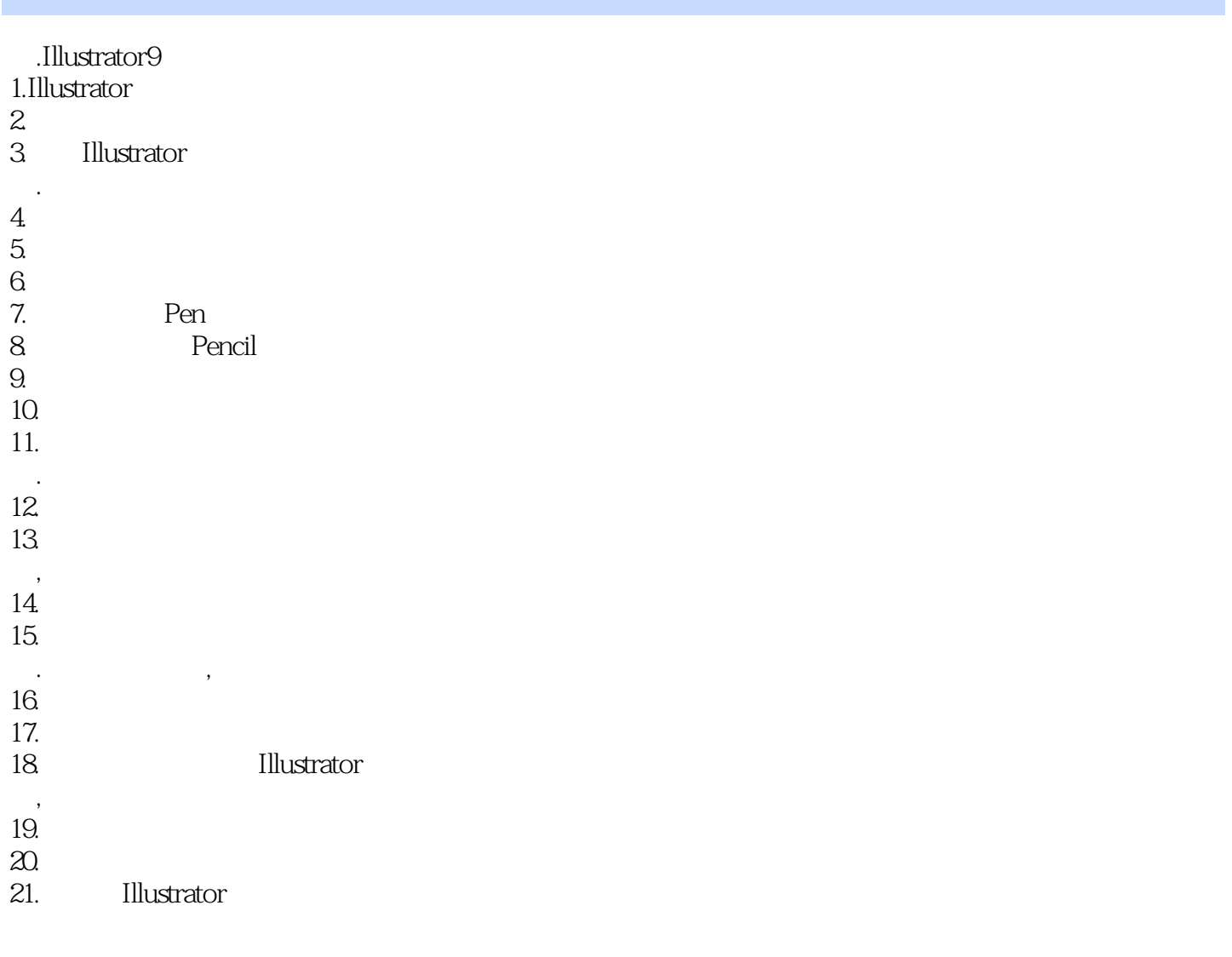

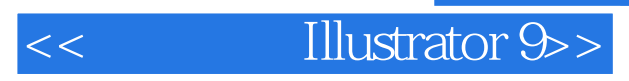

本站所提供下载的PDF图书仅提供预览和简介,请支持正版图书。

更多资源请访问:http://www.tushu007.com